# The MacMAD Newsletter

# What's Happening In MacMAD: Digital Photos, WiFi & More

by Jim Staal, President

e are continuing our exploration of digital photography at<br>this month's 3rd Tuesday (June 15) program. The discus-<br>sions and help sessions during our 1st Wednesday (Eau<br>Gallie Library) meetings have indicated that this is this month's 3rd Tuesday (June 15) program. The discussions and help sessions during our 1st Wednesday (Eau Gallie Library) meetings have indicated that this is probably the hottest topic for our members at present.

As a part of this program, we hope to be using our new .Mac site to upload some of the photos. If you missed the address in the May MacBits, it is:

### http://homepage.mac.com/MacMadOrg/

The WiFi, or wireless internet connection at the libraries is an ongoing experiment. Hopefully, the connection at the Melbourne Library will work for this meeting to allow us to use the .Mac site. We had a bit of difficulty at the Eau Gallie library last meeting, and wound up sitting in the doorway of the meeting room in order to demonstrate some of the features of WiFi access.

Speaking of the 1st Wednesday meetings, remember you are more than welcome to bring your camera, laptop, or desktop to the meeting, even if you are not having a problem! We can plug a camera into the club computer or a member's, if you want to show some of your photos and talk about what you've done.

# Next 3rd Tuesday Program

Tuesday, June 15, 2004 Melbourne Public Library, 7pm

Digital<br>Photography

After last month's Photoshop demo, it's back to the basics of digital photos on the Mac with iPhoto, part of Apple's iLife package.We'll start with a short video then move into a step-by-step iPhoto demonstration. If the library's wireless interface (WiFi) is working, we'll upload and show off using .Mac

Our meet-

ing attendance is showing the effects of so many members

heading north for the summer. This makes it all the more important for those of us who can to come out and support your Macintosh User Group (MUG). When I am talking to potential speakers, I am often asked how many to expect in the audience. Since we have been holding to a minimum of about twenty, I can say twenty to forty members at a meeting. This is usually enough to get their interest. If we drop significantly below twenty, we start to see speakers lose interest

in our group.

There used to be vendors who came through the area and were willing to speak at our meetings. The last of these that I remember was at least a couple of years ago. This fall off is partly due to changes in the industry and partly due to changes in travel policy. At one time, a vendor could justify taking a day to drive to our area and speak to a group. Now, most want an audience of 100 or so before they will come.

> On the other hand, we are in an area that many people visit to see relatives and friends. I know of other groups who have been able to obtain speakers when they come here to visit for other reasons. Please

> > *continued on back page*

# MacMAD

Macintosh Meeting & Drinking Society Established 1984. MacMAD does not condone or support software piracy.

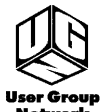

www.macmad.org http://bbs.macmad.org On the W E B

President Jim Staal, 953-4911, coach@azuregroup.com Vice President Ray Legall, 768-2041, rainman56@mac.com Secretary open Membership Jim Robertson, 951-2965, jrobertson3@cfl.rr.com Treasurer Bill Moroney, 728-7022, himself321@bellsouth.net Web Master Jamie Cox, 255-5387. jamiecox000@cfl.rr.com Vendor Interface Carl Carter, 773-7390, iMacMaven@aol.com MacBits Editor (odd-numbered months) Cher Daley, 724- 8981, cdaleyart@aol.com Li'l Bits MacBits (even months) Spence & Cammie, 951-1741, cammiedonaldson@earthlink.net

### Members Helping Members

WordPerfect, Canvas: Brenda Foster, 724-1948, needleworx@earthlink.net Photoshop, CorelDraw, Illustrator, Freehand, AOL, Color-It, ClarisWorks, Quark X-press: Cher Daley, 724-8981, cdaleyart@aol.com Photoshop: Gayle Baker, 725-7632, sterlingphoto@mindspring.com Photoshop, Quark, Illustrator: Randy Perry, (772) 589-6449, Radknee@aol.com

If you are experienced with software or hardware, and wouldn't mind a few calls for help, VOLUNTEER: call Cher at 724-8981.

MacBits is an independent publication not affiliated or otherwise associated with or sponsored or sanctioned by Apple Computer, Inc.The opinions, statements, positions and views stated herein are those of the author(s) or publisher and are not intended to be the opinions, statements, positions,or views of Apple Computer, Inc. Created on Macintosh computers with Quark Xpress.

# THE MINUTES **About Last Meeting, May 18, 2004**

by Teresa Moore, Computer Helper Inc.

Jim Staal called the meeting to order at 7:08 pm with 17 people present. Theresa Moore was drafted to take notes for this meeting. Jim pointed out that we still need someone to step up and take on the duties of secretary. A quick poll showed that most attendees are now using OS X, but about three still use earlier versions. One member shared that Nikon gave a class in Orlando that he felt was worth the \$149 to attend. Although the seats were hard, photojournalists led the class for several informative hours.

Jim announced that the next meeting would continue with the digital photography presentation and group discussion. He then introduced Roger Scruggs of Roger Scruggs Films who gave tonight's presentation.

Roger first did an overview on Adobe Photoshop discussing what it is and what its advantages were. He pointed out that Photoshop has the largest support base of the photo editing tools as well as being the most highly developed. There are many reference books and web tutorials for Adobe Photoshop. Roger then emphasized the importance of having a good filing system for your digital photos before you even begin taking pictures. Next, Roger discussed the recommended order for editing your photos: 1) crop your photo 2) add text such as date and loca-

tion 3) do your color balancing 4) flatten the layers 5) use the unsharp mask. The image size you save it in depends on if it is for email, 4x6 prints, or a full screen. Next, he gave a demonstration of an advanced tutorial that is available on CD called Adobe Photoshop 7 "Light Painting Techniques" by Jim DiVitale. Finally, Roger showed some of the basic tools in Adobe Photoshop such as Select, Crop, Erase, Paintbrush, Text, and Quickmask.

Jim then announced that the next meeting would include other tools such as iPhoto and ArcSoft. The meeting adjourned at 8:25 pm with some members agreeing to go to Bennigans for after the meeting.

# ...in MacMAD

## *continued from front page*

keep this in mind if you are corresponding with vendors or have friends and family who would make good speakers! We will welcome them any time that they can come to a meeting. We can do a very quick change for the opportunity to host a good speaker. Even better, if we find out about someone coming in a few months, we can put them on the calendar and spread the word around the area. I hope to see you at the next meeting. Bring along that person who has been giving you a hard time about owning a Mac and let them see how neat it really is.

> *Bring a friend! And join us for dinner or dessert or fun after!*

INFORMAL HELP SESSION • GOT A PROBLEM? BRING IT! FIRST WEDNESDAYS AT EAU GALLIE PUBLIC LIBRARY, 7PM See you there, Wednesday, July 7, 2004

**EDUCATIONAL PROGRAM · HOW TO'S** 3RD TUESDAYS AT MELBOURNE PUBLIC LIBRARY, 7PM See you there, Tuesday, June 15, 2004

# 'GI aunr 'Aepsani p.12'

 $\mu_{\text{M}}$  mant to attend this months digital photography and your Mac?  $\blacksquare$  Integration more about

> Malabar FL 32950 **2200 Hall Rd UAMSEM**

Address Service Requested

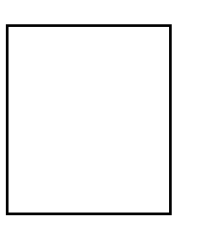